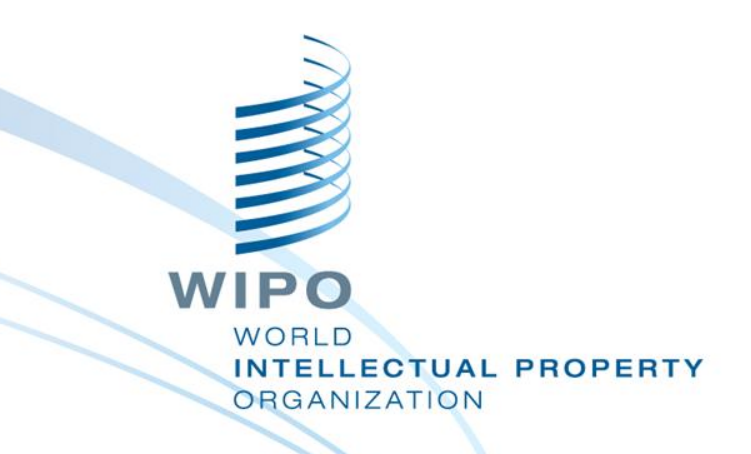

# **Online Services Using WIPO Systems**

Juneho Jang Senior Regional Manger

# IP Online Database

WIPO Publish of Cambodia office at

#### [www.cambodiaip.gov.kh/tmsearch](http://www.cambodiaip.gov.kh/tmsearch)

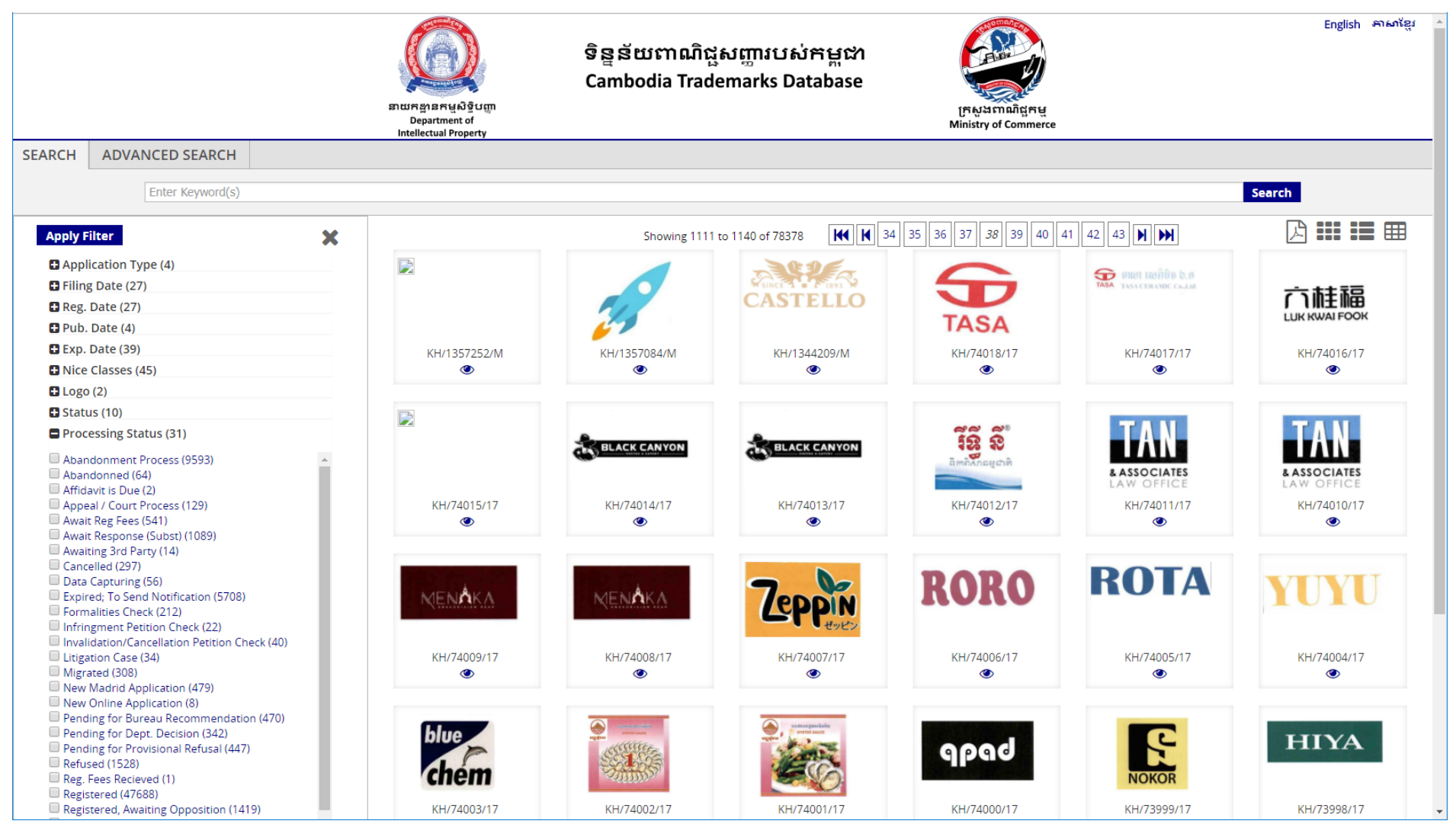

# IP Online Database

#### WIPO Publish of Viet Nam Office at

#### [http://wipopublish.noip.gov.vn](http://wipopublish.noip.gov.vn/)

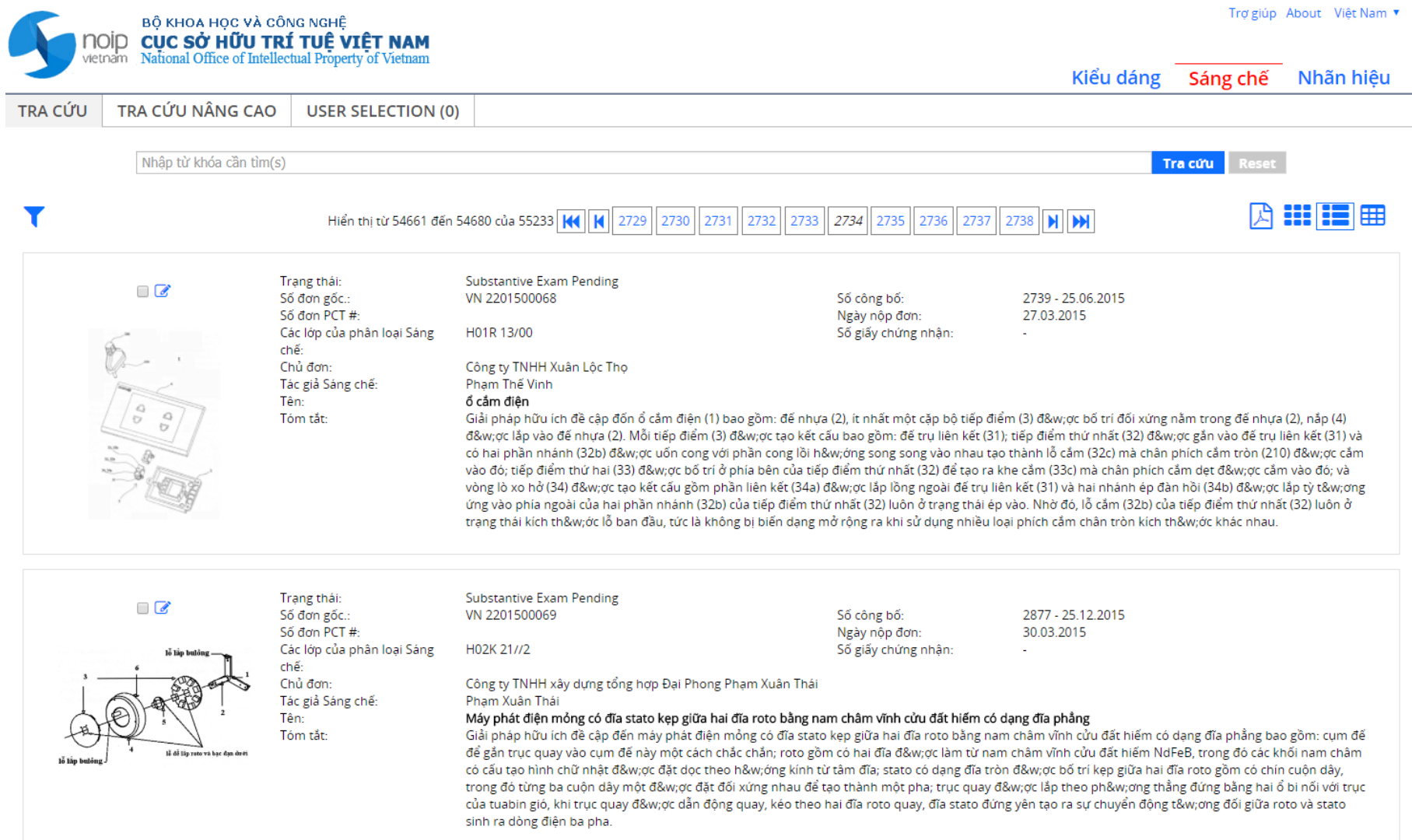

# Regional IP Database

#### ASEAN PatentScope at [http://ipsearch.aseanip.org](http://ipsearch.aseanip.org/)

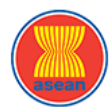

#### **ASEAN PATENTSCOPE**

About English v

**Patents** 

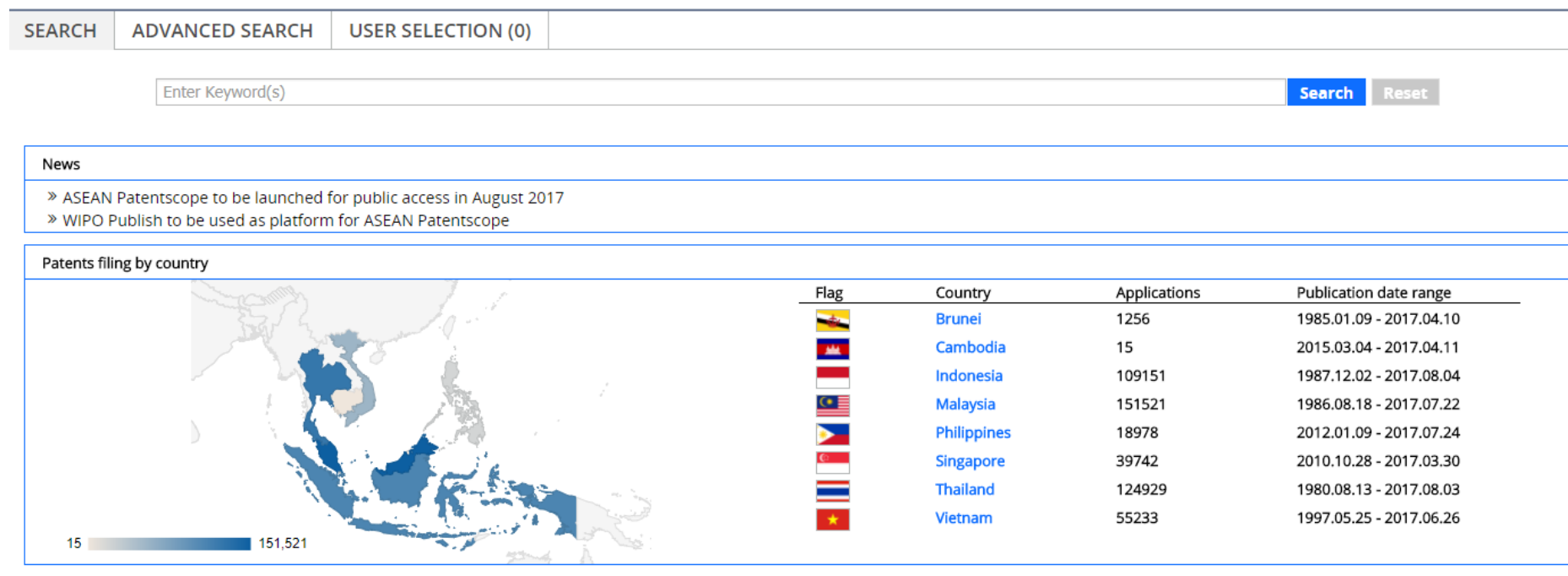

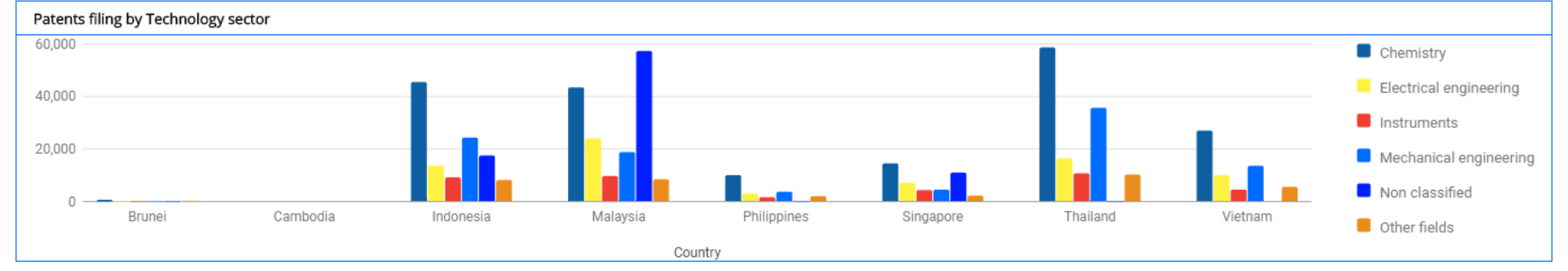

# Regional IP Database

#### ASEAN PatentScope at [http://ipsearch.aseanip.org](http://ipsearch.aseanip.org/)

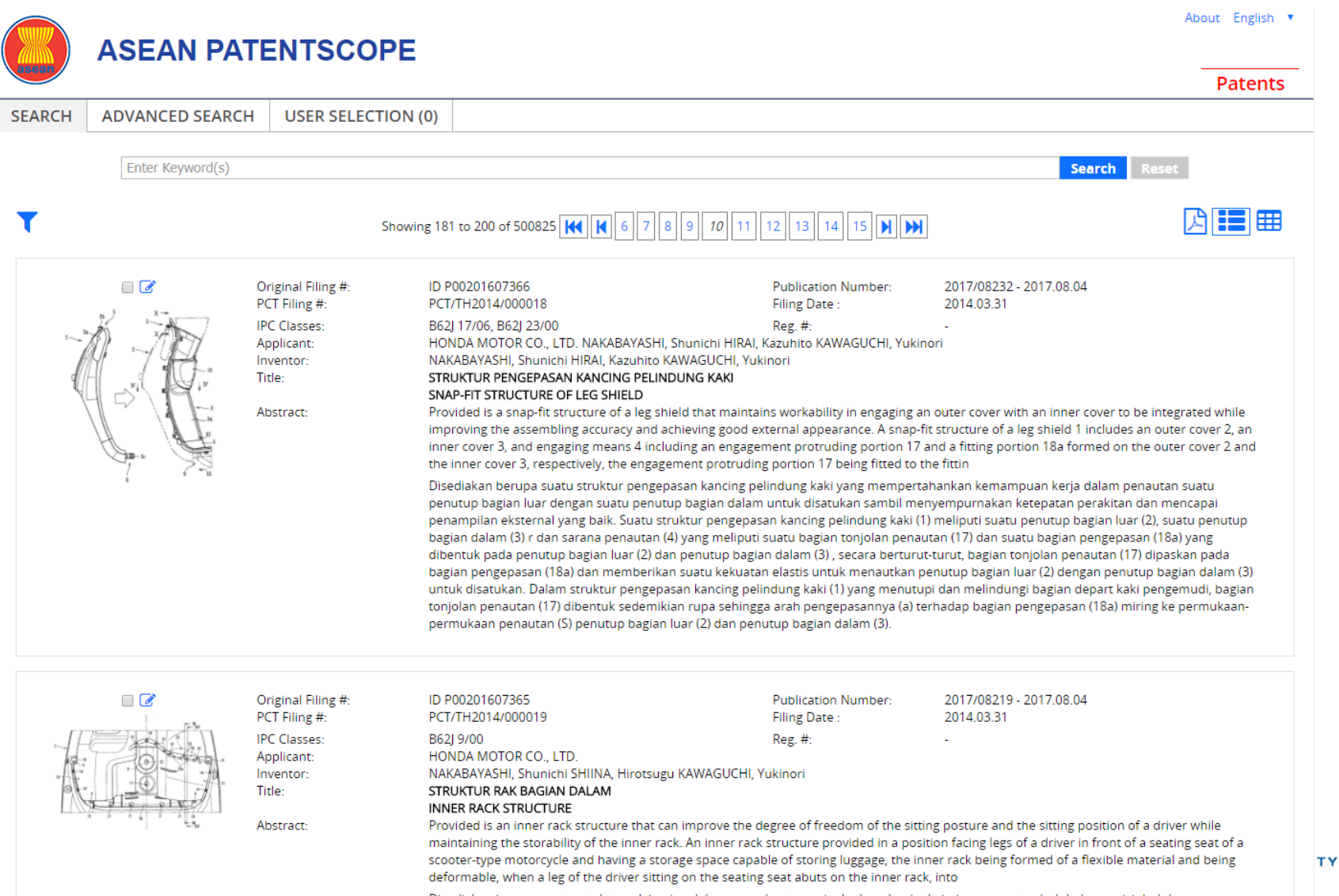

Disediakan berupa suatu struktur rak bagian dalam yang dapat meningkatkan derajat kebebasan postur duduk dan posisi duduk seorang nengemudi sambil mempertahankan kemampuan penyimpanan rak bagian dalam. Suatu struktur rak bagian dalam yang disediakan pada

### **IP Systems in ASEAN IP offices**

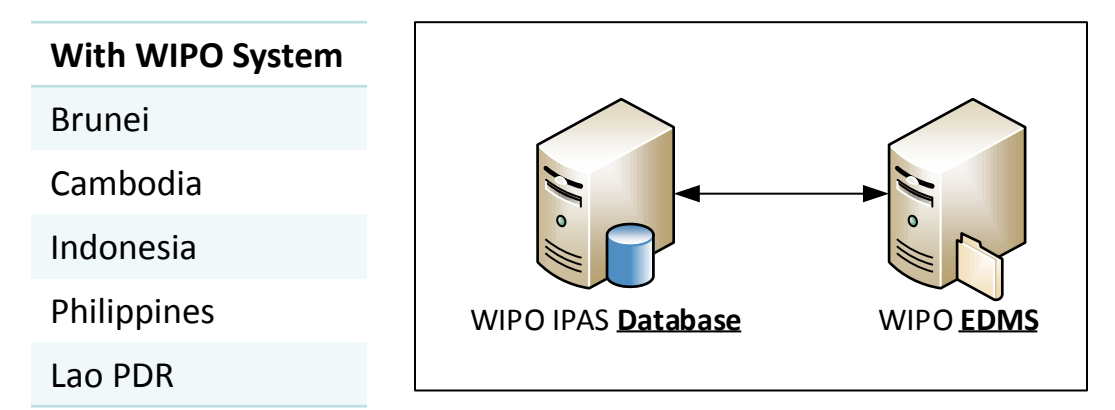

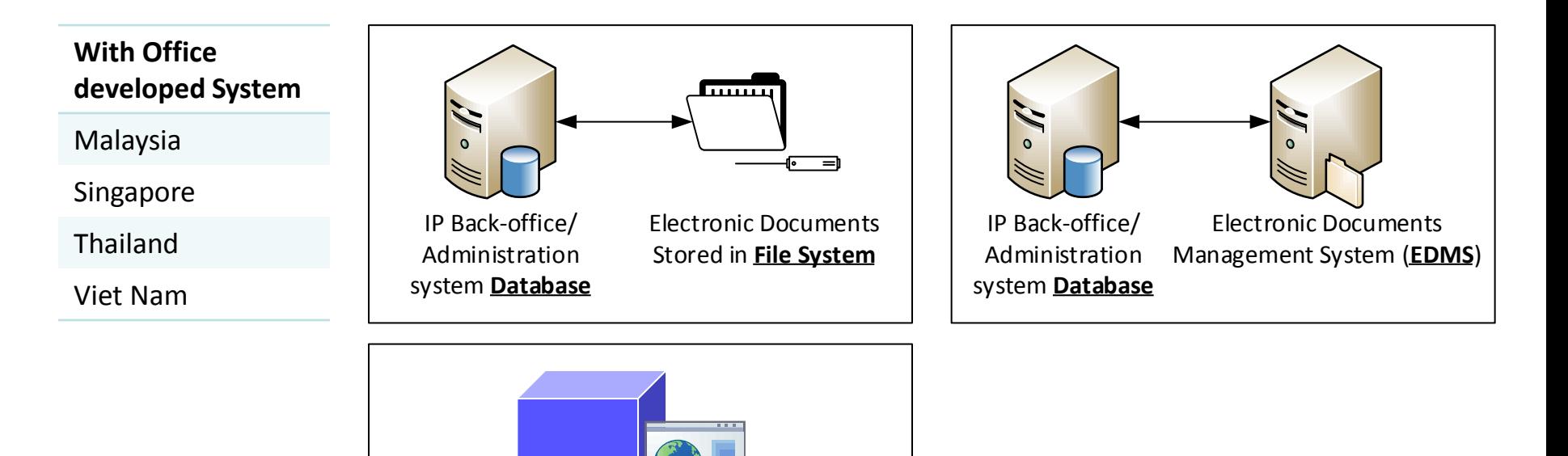

IP Back-office/ Administration system with **web services** to provide bibliographic data and documents

**WIPO WORLD INTELLECTUAL PROPERTY ORGANIZATION** 

#### **ASEAN PatentScope Data Processing**

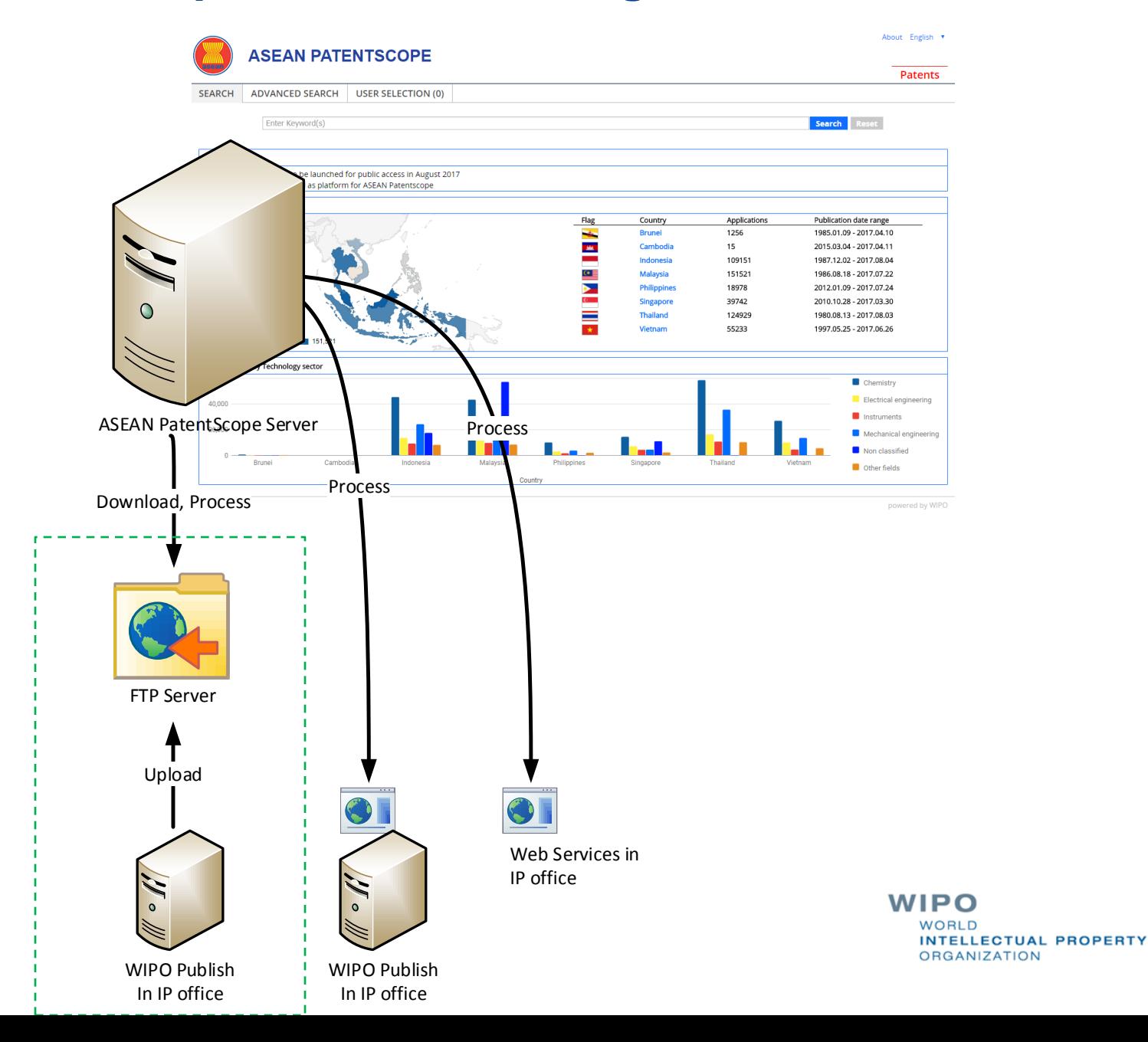

### **WIPO Publish Data Processing**

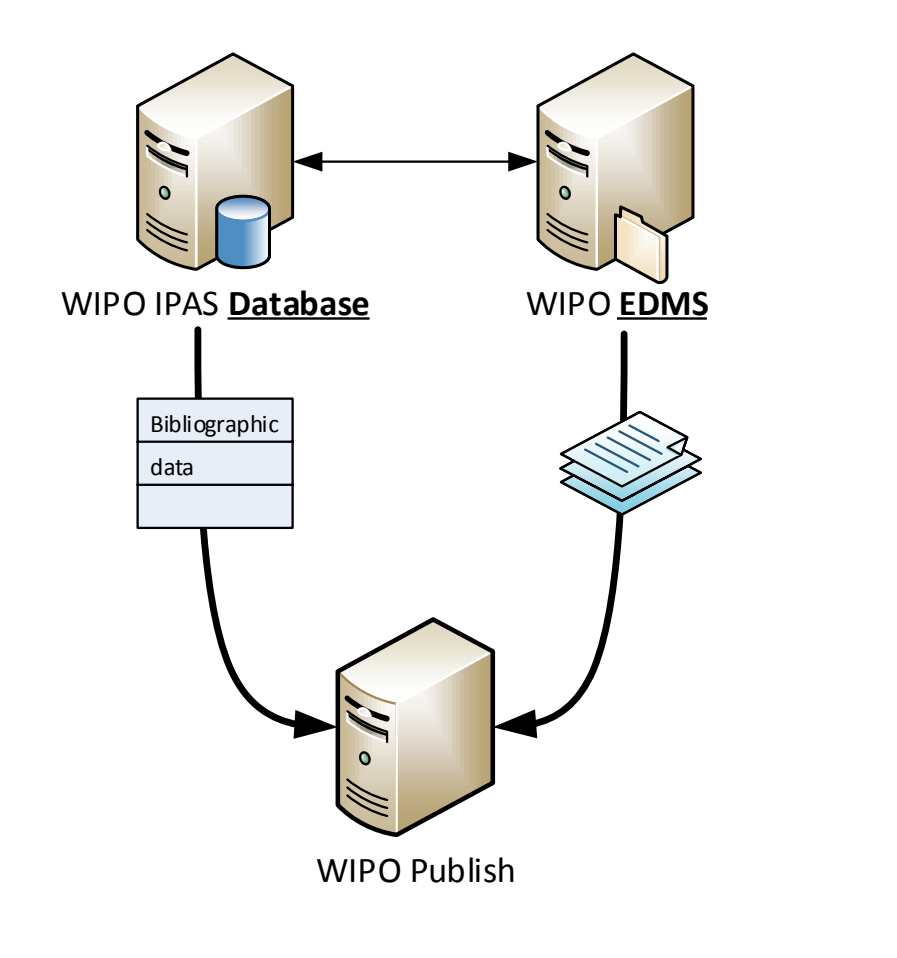

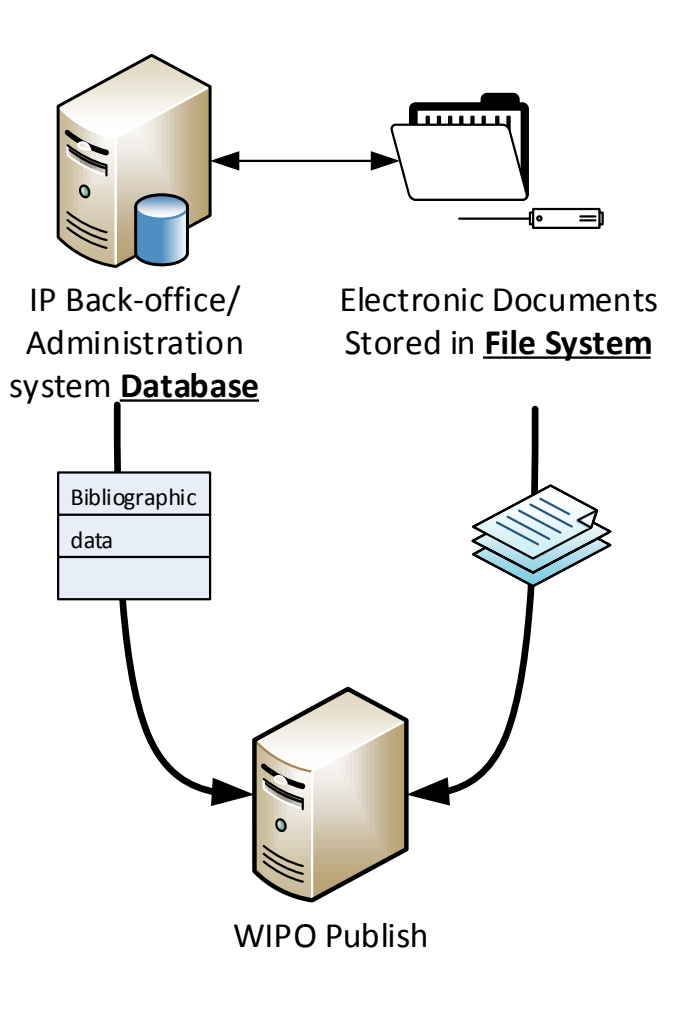

**WIPO WORLD INTELLECTUAL PROPERTY ORGANIZATION** 

#### **WIPO Publish Data Processing**

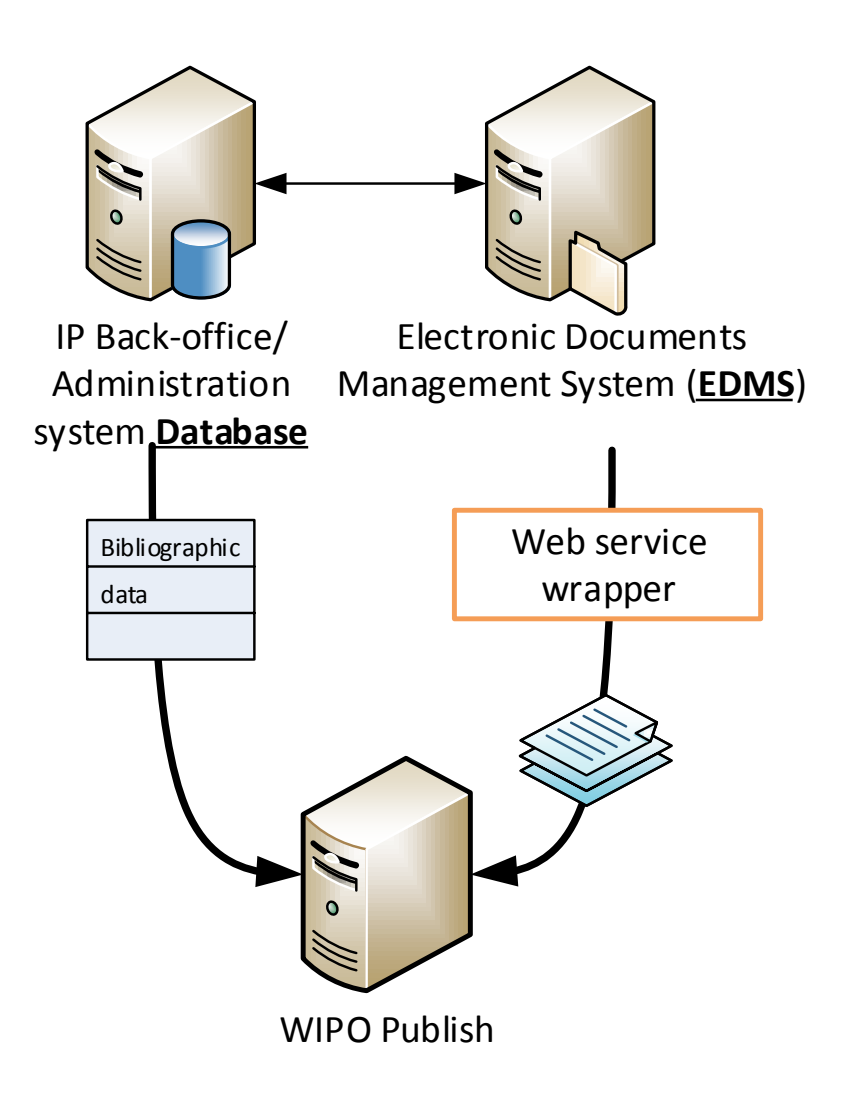

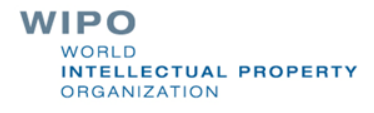

# Online Filing with WIPO File

Cambodia office Online Filing at [https://efiling.cambodiaip.gov.kh](https://efiling.cambodiaip.gov.kh/)

**KINGDOM OF CAMBODIA Secretariat of National Committee for Intellectual Property** 

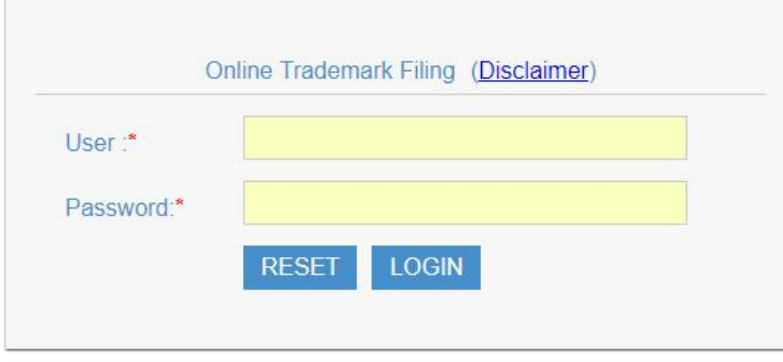

# **Online Mark Filing System**

Ministry of Commerce Department of Intellectual Property

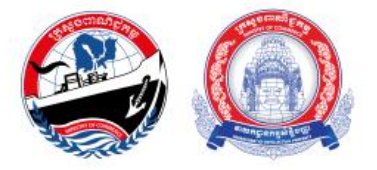

WIPO **WORLD INTELLECTUAL PROPERTY ORGANIZATION** 

# Online Filing with WIPO File

#### Indonesia Online Filing at [https://efiling.dgip.go.id](https://efiling.dgip.go.id/) **College**

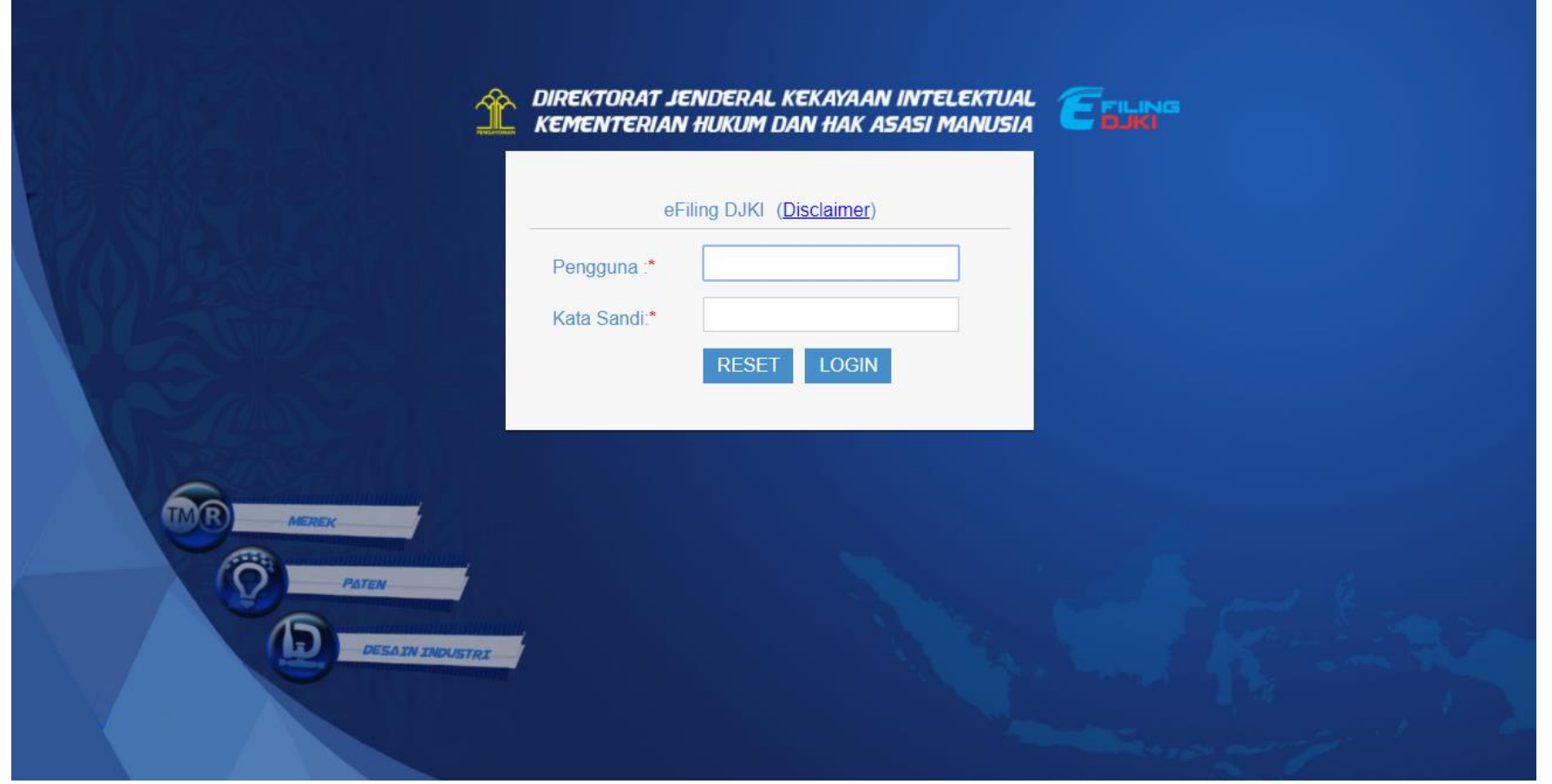

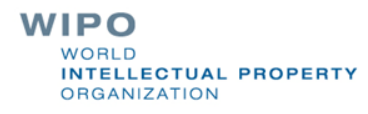

# WIPO File

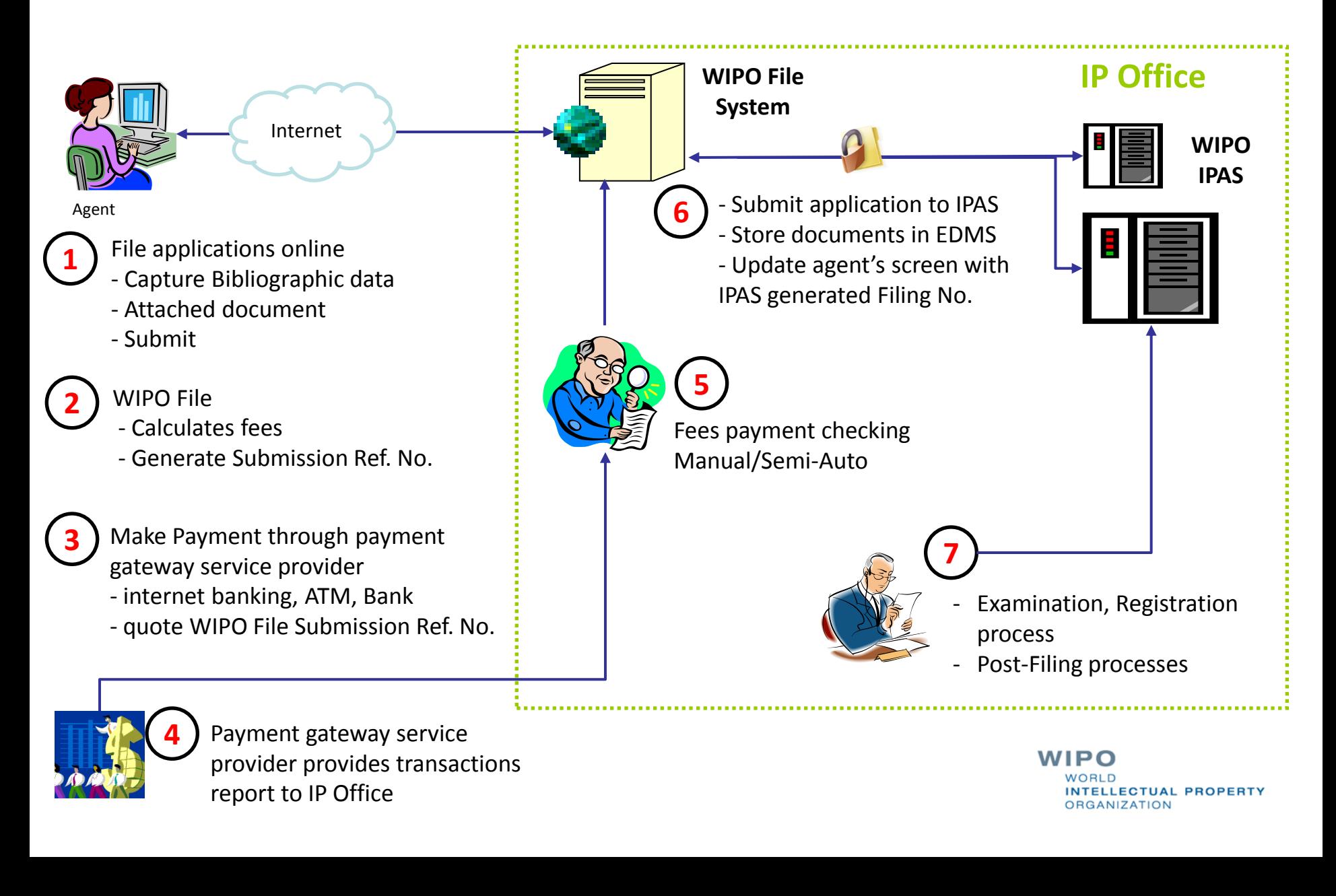

# WIPO File pre-filing tool

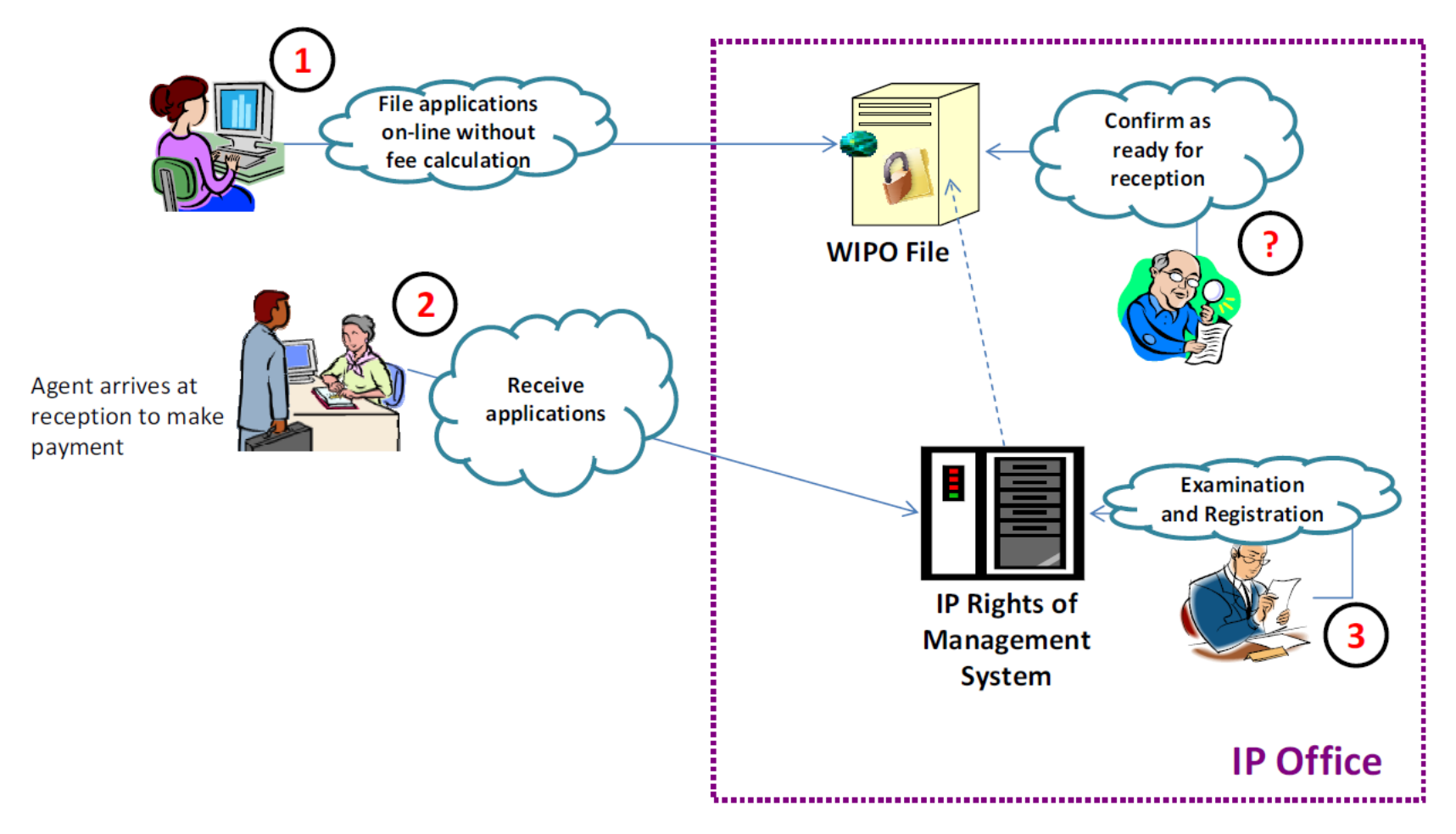

**WORLD INTELLECTUAL PROPERTY ORGANIZATION** 

# WIPO File online filing

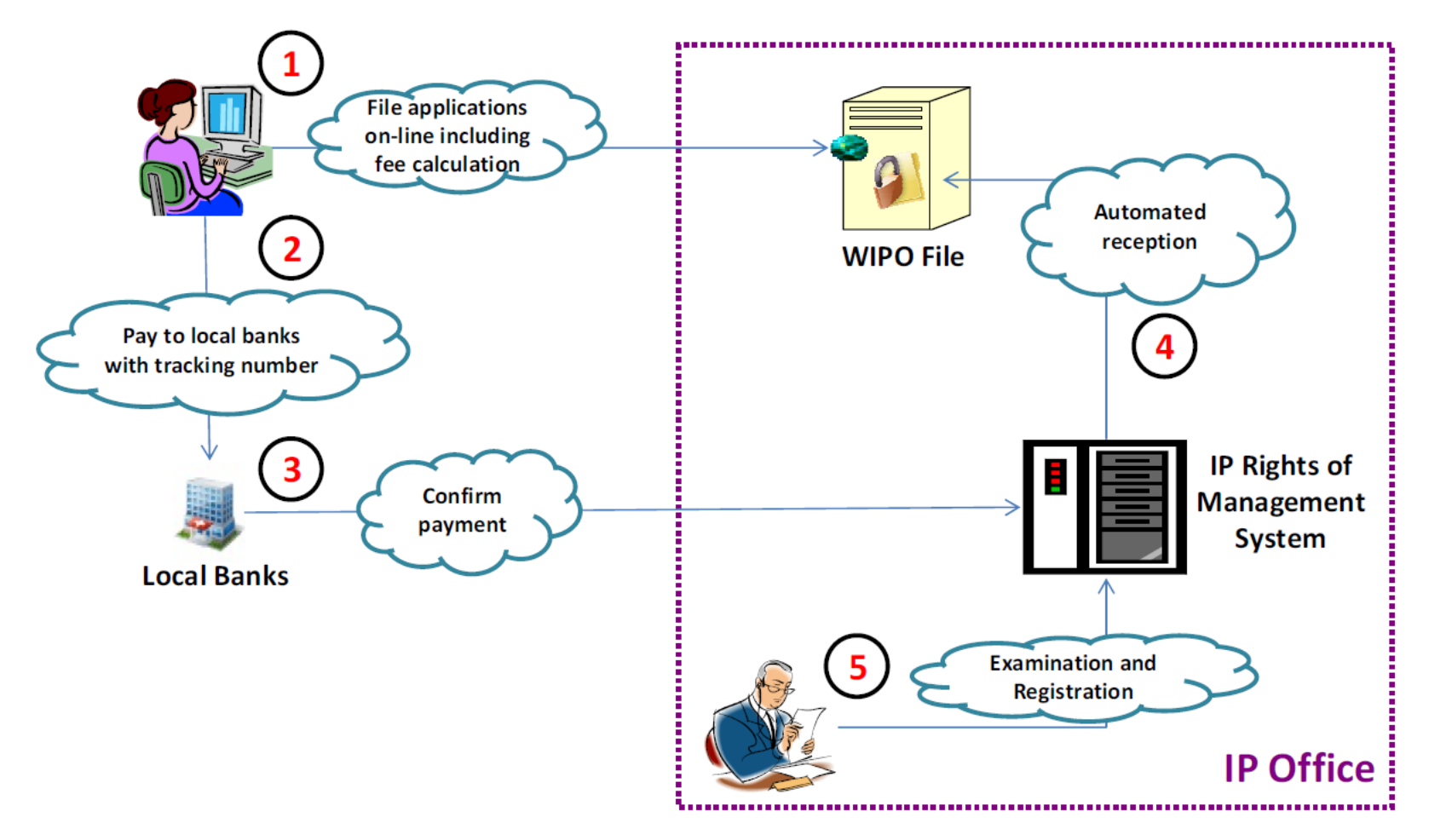

**WORLD INTELLECTUAL PROPERTY ORGANIZATION**